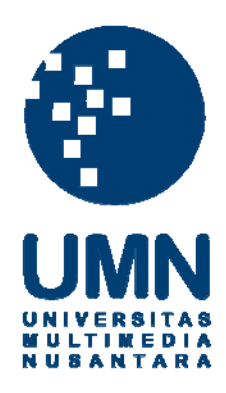

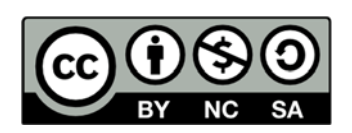

# **Hak cipta dan penggunaan kembali:**

Lisensi ini mengizinkan setiap orang untuk menggubah, memperbaiki, dan membuat ciptaan turunan bukan untuk kepentingan komersial, selama anda mencantumkan nama penulis dan melisensikan ciptaan turunan dengan syarat yang serupa dengan ciptaan asli.

# **Copyright and reuse:**

This license lets you remix, tweak, and build upon work non-commercially, as long as you credit the origin creator and license it on your new creations under the identical terms.

# **LAPORAN KERJA MAGANG**

# **PELAKSANAAN JASA PERPAJAKAN DAN PEMBUATAN SPT TAHUNAN ORANG PRIBADI KANTOR KONSULTAN PAJAK EDY GUNAWAN**

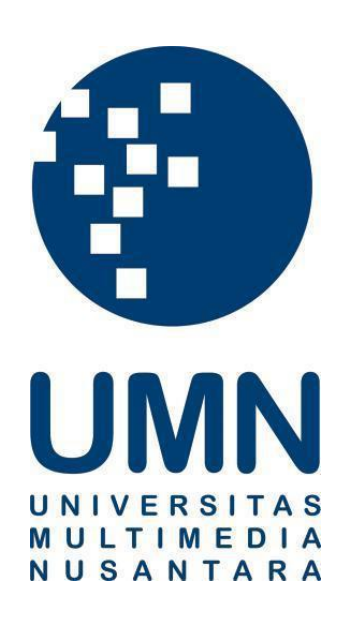

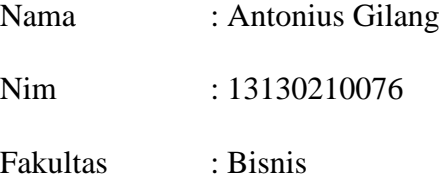

Program Studi : Akuntansi

### **UNIVERSITAS MULTIMEDIA NUSANTARA TANGERANG 2017**

# PENGESAHAN LAPORAN KERJA MAGANG

# PELAKSANAAN JASA PERPAJAKAN DAN PEMBUATAN SPT TAHUNAN ORANG PRIBADI KANTOR KONSULTAN PAJAK EDY GUNAWAN

Oleh:

Nama: Antonius Gilang Sriwiharjo

Nim: 13130210076

**Fakultas: Bisnis** 

Program Studi: Akuntansi

Tangeran, 3 Juli 2017

Pembimbing

Chermian Eforis, S.E, MBA

Penguji

Febryanti Simon S.E., MBA

Ketua Studi Akuntansi Dra. Ratnawati Kurnja, Ak., M.Si., C.P.A., C.A.

Pelaksanaan jasa perpajakan..., Antonius Gilang, FB UMN, 2017

### **Lembar Pernyataan Tidak Melakukan Plagiat Untuk**

## **Menyusun Laporan Kerja Magang**

Dengan ini, saya :

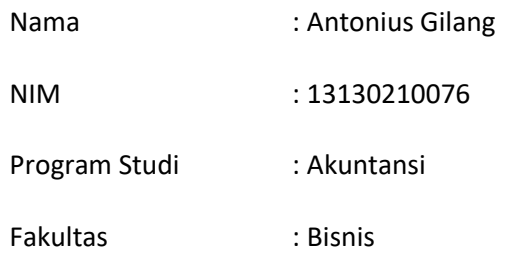

Menyatakan bahwa saya mengikuti program praktek kerja magang:

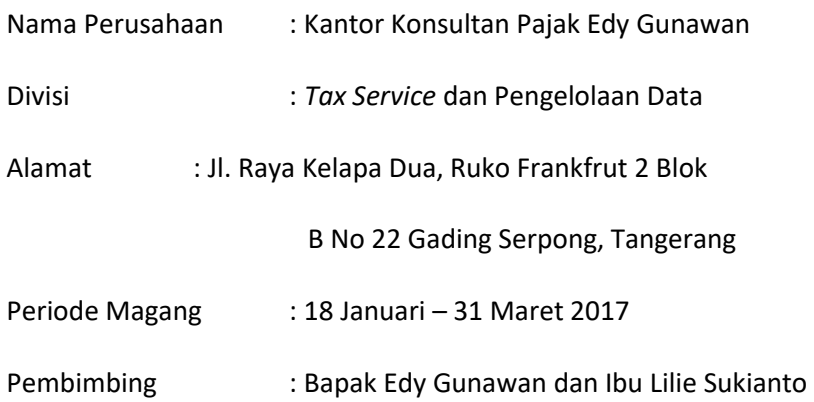

Laporan ini merupakan karya tulis yang saya buat sendiri, karena itu saya tidak melakukan plagiat. Setiap sumber informasi baik kutipan dari buku ataupun lembaga lain yang terdapat di laporan ini telah disebutkan sumber kutipan dan sudah tercantum pada bagian Daftar Pustaka.

Jika dikemudian hari ditemukan adanya kecurangan ataupun penyimpangan pada saat pelaksanaan kerja dan dalam penulisan laporan ini, maka saya sebagai Penulis sudah siap menerima konsekuensinya yaitu dinyatakan tidak lulus mata kuliah kerja magang yang sudah saya tempuh dan mengulanginya kembali pada semester berikutnya.

Tangerang, 3 Juli 2017

Antonius Gilang Sriwiharjo

### *ABSTRACT*

*The internship was conducted at Edy Gunawan's Tax Consultant in division Junior Tax Consultant. During the internship, the task was matching between income tax article 21, 23, final tax, and tax invoice with softcopy in Ms. Excel which has been done in the previous period, matching tax invoice with form 1111 A2 or form 1111 B2 and input to Ms. Excel, Input salary; bank statement; income tax article 21, 23, final tax, and tax invoice to Ms. Excel, Matching list of debt and selling notes with corporate bank data or company cash data, Looking for raw material purchases made by the company, Make a new tax report, Make an Amnesty Tax ransom that must be paid, Registering EFIN, Create and report annual notification form 1770 and 1770 SS, and Input company expenses to MYOB.* 

*The difficulties encountered during the internship were there is incomplete data, so the process of entering data into Ms. Excel is inhibited, The existence of the job file size is too large cause the process of working to be long because often times an error, The information provided by the company is very limited, and Incomplete file from company thus slowing down the work. The solution were Inquire and request incomplete data to senior or contact the client; If the program has an error, then wait until it returns as before and always click "save" so that the data is not lost, The chief consultant who requests the data directly to the company's management, and Asking for documents related to the client.* 

*Keywords: income tax article 21, income tax article 23, final tax, tax invoice, salary, bank statement, debt, selling notes, tax repot, amnesty tax, EFIN, annual notification form 1770, annual notification form 1770 SS, expense.* 

### **KATA PENGANTAR**

Puji syukur kepada Tuhan Yang Maha Esa karena atas berkat karunia-Nya sehingga penulis bisa menyelesaikan laporan kerja magang yang berjudul "Pelaksanaan Jasa Perpajakan dan Pembuatan SPT Tahunan Orang Pribadi Kantor Konsultan Pajak Edy Gunawan" dengan baik hingga batas waktu yang telah ditentukan.

Penulis menyadari dalam meyusunan laporan mendapatkan bantuan dan arahan oleh berbagai pihak. Oleh karena itu, penulis mengucapkan terima kasih kepada:

- 1. Ibu Chermian Eforis, S.E, MBA selaku dosen pembimbing yang memberikan arahan dan nesehat untuk menyusunan laporan kerja magang.
- 2. Bapak Edy Gunawan selaku pimpinan KKP yang telah mengizinkan penulis melakukan kerja magang di KKP Edy Gunawan, dan
- 3. Teman-teman yang selama proses magang telah memberikan dukungan dan kerjasama yang baik selama proses magang berlangsung.

Penulis menyadari bahwa laporan kerja magang jauh dari kata sempurna dikarenakan keterbatasan penulis. Penulis siap menerima kritik dan saran. Akhir kata semoga Tuhan selalu melimpahkan berkat dan karunia-Nya kepada pihakpihak yang membatu terwujudnya laporan kerja magang. Amin.

Tangerang, 3 Juli 2017

Antonius Gilang Sriwiharjo

# **DAFTAR ISI**

### **LEMBAR PERSETUJUAN**

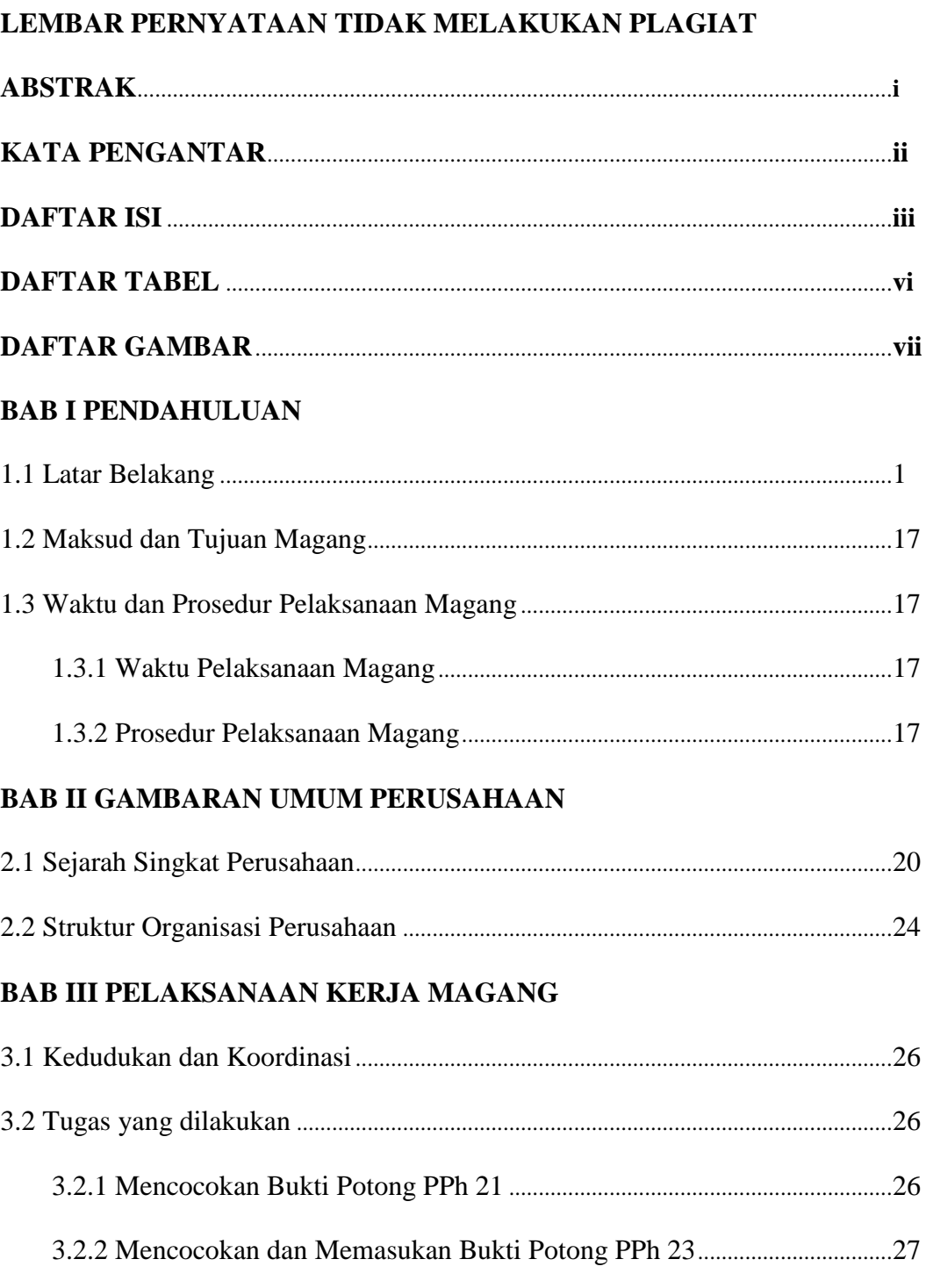

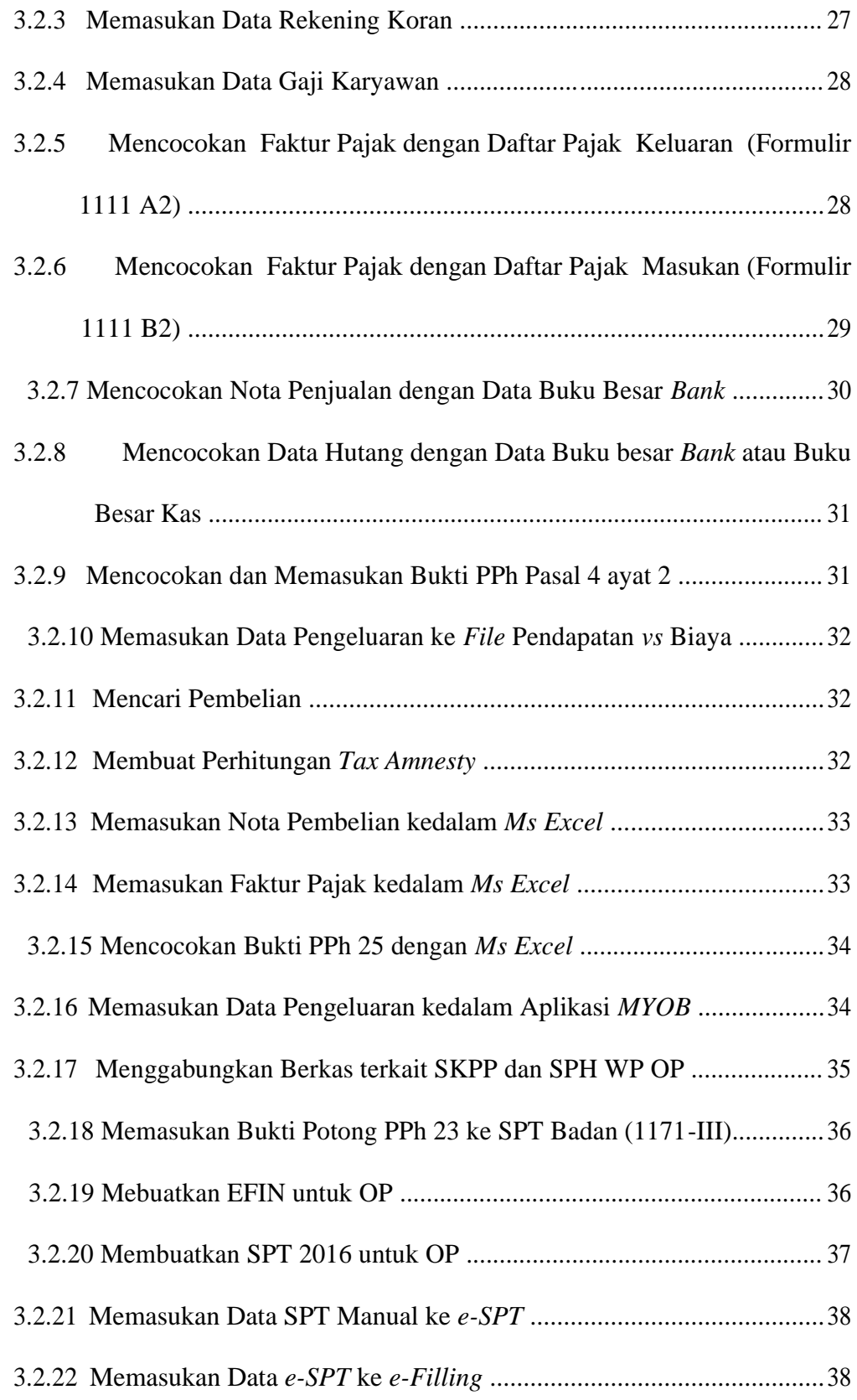

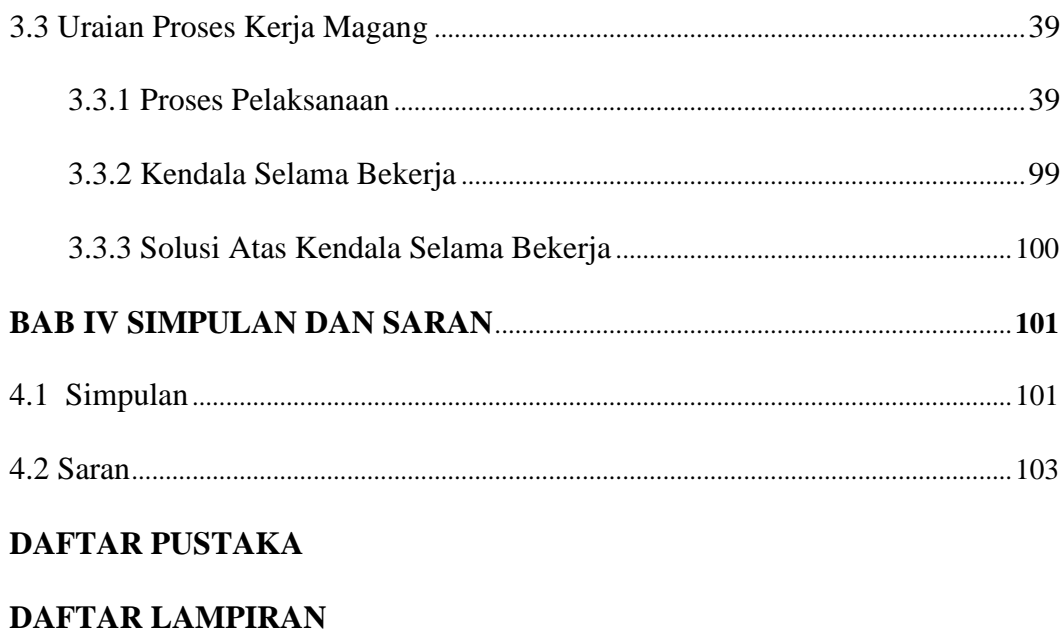

## **DAFTAR TABEL**

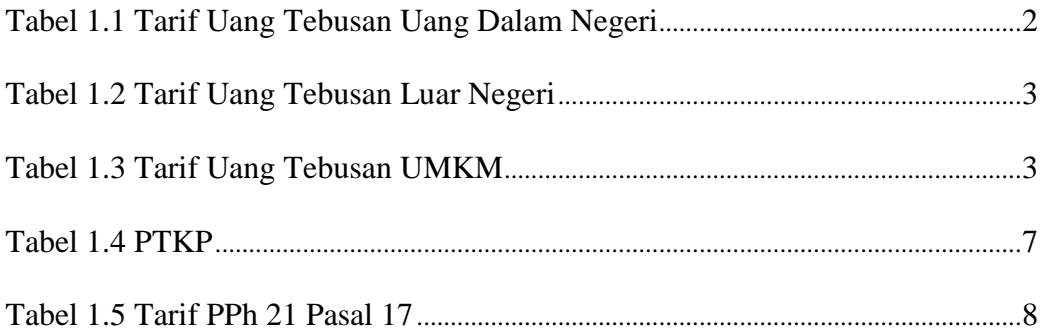

# **DAFTAR GAMBAR**

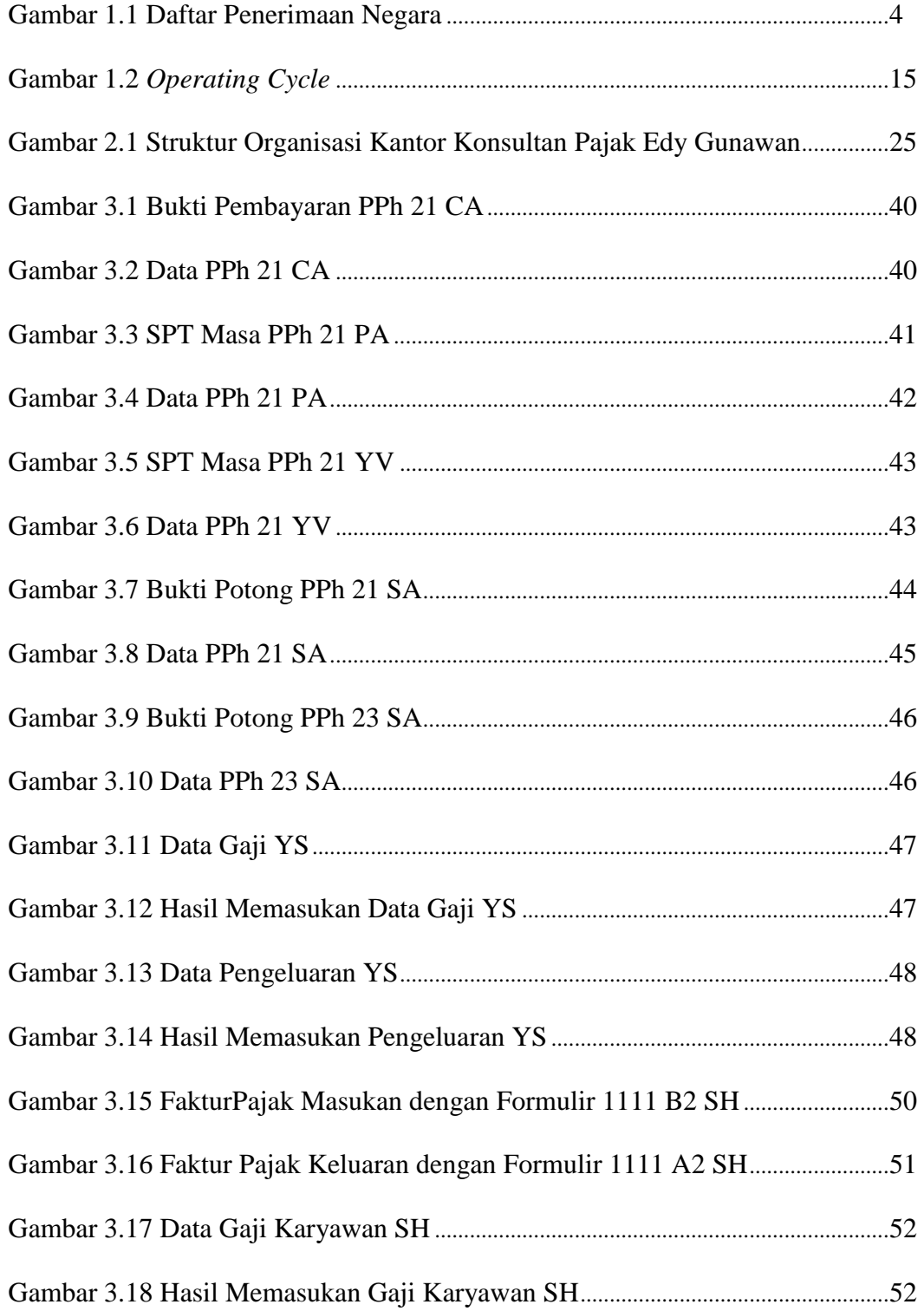

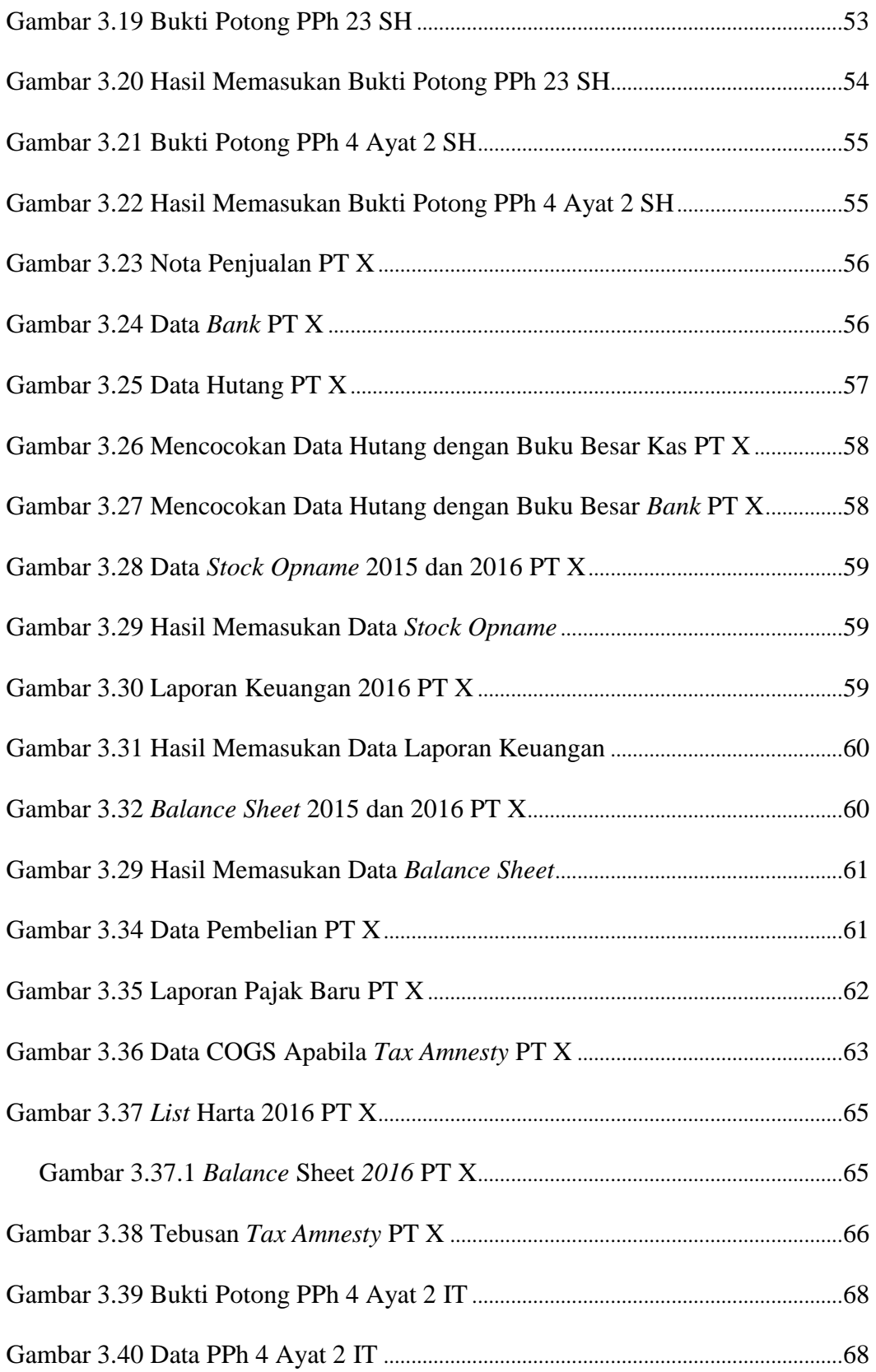

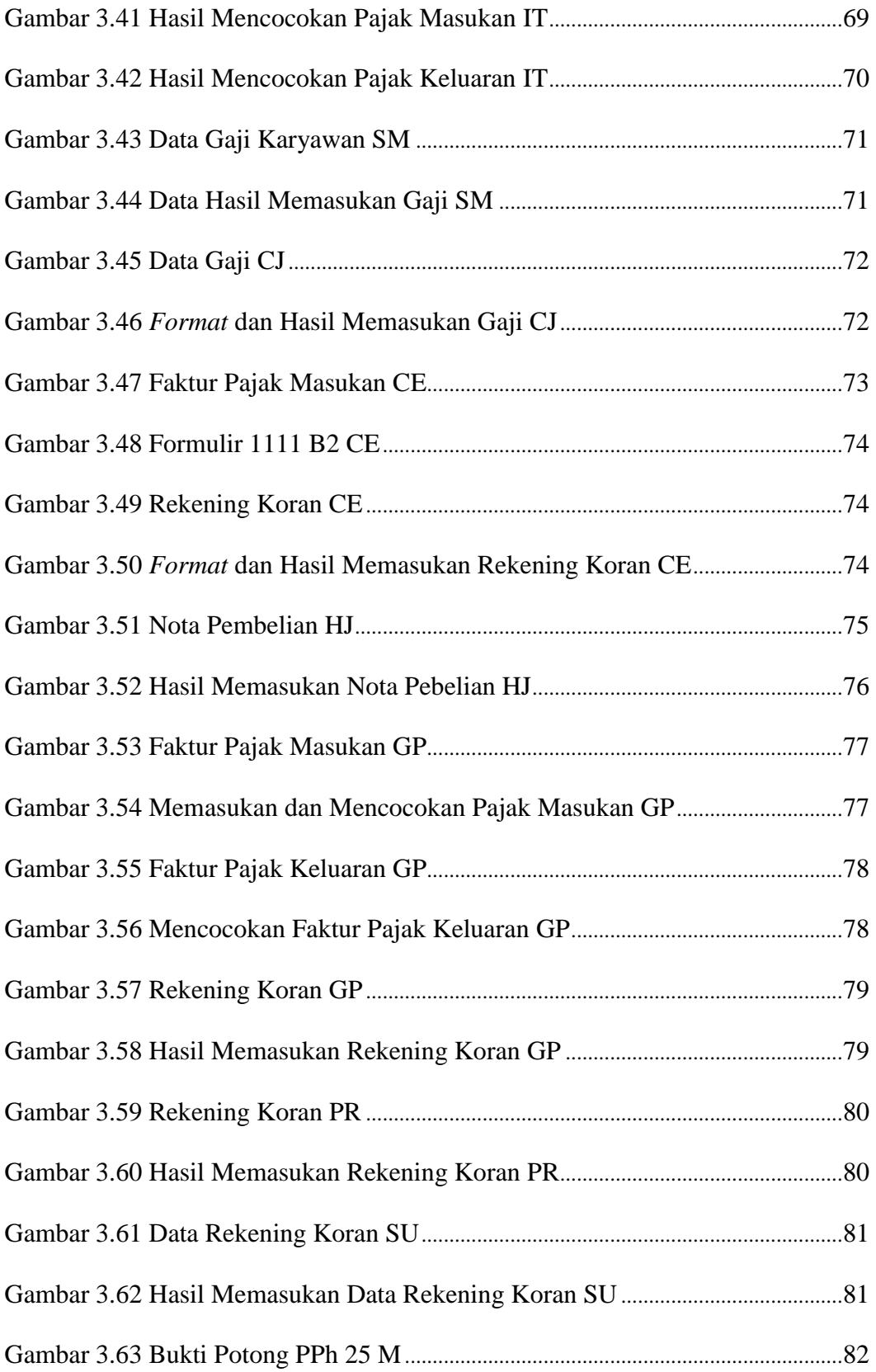

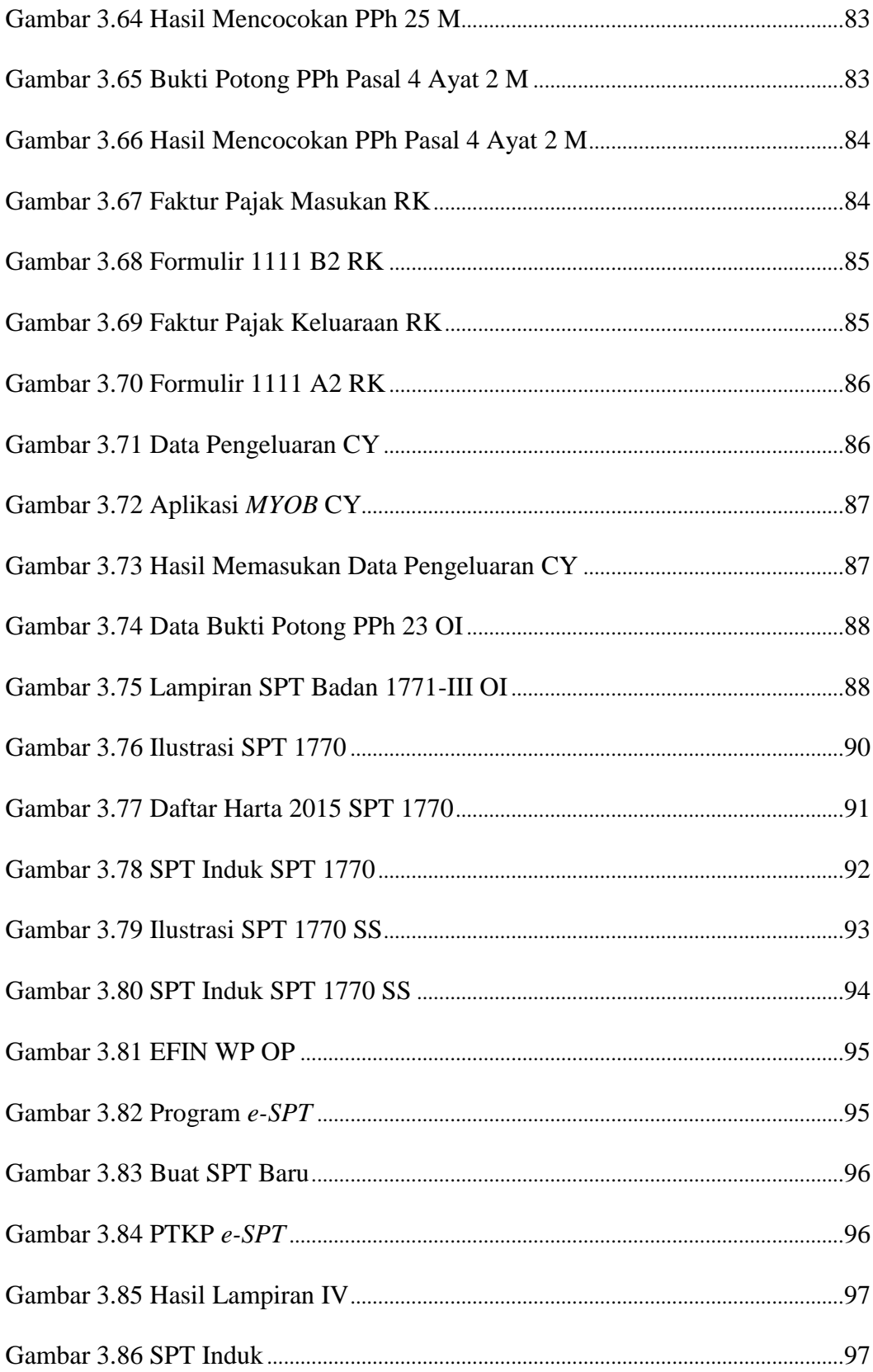

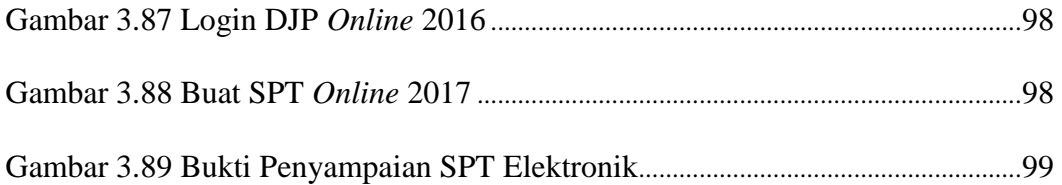